Hedvig Kjellström (Beatrice Frock) 24 november 2008

# DN1212 M1, 2008-2009 LABORATION 5

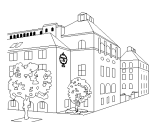

## Begynnelse-, randvärdesproblem och stora ekvationssystem

Efter den här laborationen skall du 1) känna igen problemtyperna randvärdes- och begynnelsevärdesproblem för ordinära differentialekvationer och kunna lösa dessa med differensmetoder; 2) kunna analysera noggrannhetsordning och bestämma stabilitetsegenskaper både teoretiskt och experimentellt; 3) kunna lösa stora linjära ekvationssystem och ickelinjära ekvationssystem.

## 1. Begynnelsevärdesproblem

Givet är följande differentialekvation

$$
\frac{dy}{dt} = \sin(t) - 2y, \quad y(0) = 0, \quad t \in [0, 20].
$$

Denna ska här lösas numeriskt med Eulers framåtmetod och trapetsmetoden. Uppgiften går ut på att undersöka

- hur trunkeringsfelet avtar med steglängden  $h$  (noggrannhet, noggrannhetsordning)
- hur den numeriska lösningen uppför sig för "stora" h-värden (stabilitet)
- (1) Lös först differentialekvationen exakt (analytiskt), dvs med metoder som du lärt dig i matematik. Denna lösning betecknas  $y(t)$ .
- (2) Dela in tidsintervallet  $[0, 20]$  i n ekvidistanta steg h. Eulerlösningen i en punkt t betecknas  $y(t, h)$ . Skriv ett Matlabprogram som beräknar Eulerlösningarna för  $n_1 = 100, n_2 = 500$  och  $n_3 = 1000$ . (Vad blir motsvarande  $h_1, h_2$  och  $h_3$ ?) Plotta den exakta lösningen  $y(t)$  och de de tre Eulerlösningarna  $y(t, h_1)$ ,  $y(t, h_2)$  och  $y(t, h_3)$ . Plotta även i ett loglog-diagram felet  $|y(20) - y(20, h)|$  som funktion av h.

Gör samma beräkningar, grafer och diagram för trapetsmetoden.

Vilken noggrannhetsordning hos Eulers framåtmetod respektive trapetsmetoden kan utläsas ur diagrammen?

(3) Dela in tidsintervallet  $[0, 20]$  i  $n = 40, 20, 10$  och 5 ekvidistanta steg. Beräkna de fyra Eulerlösningarna och plotta dem tillsammans med den exakta lösningen i samma graf. Gör samma sak med trapetsmetoden. Vilken slutsats kan du dra beträffande den numeriska stabiliteten för de två metoderna genom

att titta på graferna?

## 2. Begynnelsevärdesproblem (system) – partikelflöde förbi en cylinder

En långsträckt cylinder med radien  $R = 2$  befinner sig i en inkompressibel vätska som strömmar i positiv x-riktning med hastigheten 1. Cylinderns axel är vinkelrät mot flödesriktningen. Det hela kan betraktas som ett tvådimensionellt problem i rummet. Läget,  $x(t)$  och  $y(t)$  för en flödespartikel vid tiden t bestäms av partikelns startposition,  $x(0)$  och  $y(0)$  och följande system av differentialekvationer

$$
\frac{dx}{dt} = 1 - \frac{R^2(x^2 - y^2)}{(x^2 + y^2)^2}, \qquad \frac{dy}{dt} = -\frac{R^2 2xy}{(x^2 + y^2)^2}
$$

a) Beräkna med hjälp av ode45 och rita strömningskurvor för tre flödespartiklar som vid beräkningens början befinner sig vid  $x = -4$  och vid y-positionerna 0.4, 1.0 och 1.6. I figuren har strömningskurvan för en partikel som startar i  $x = -4$  och  $y = 1.6$  ritats.

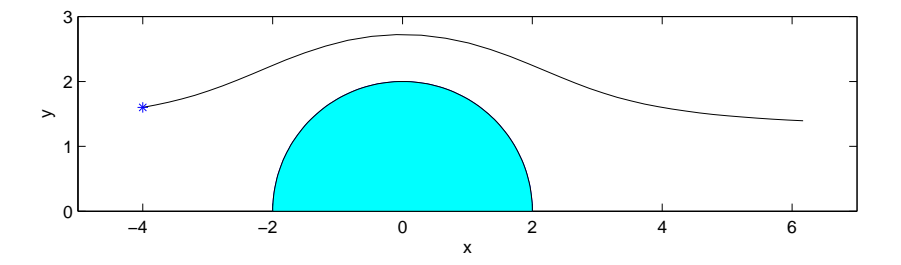

b) Vi vill också studera hur ett "paket" av flödespartiklar deformeras när det strömmar förbi cylindern. Låt startformationen för partikelpaketet vara en regelbunden tjugohörning med centrum i (−4, 1) och radiellt avstånd till hörnen 0.6, se figuren. Det gäller nu att lösa differentialekvationssystemet för alla partiklar i flödespaketet och sedan rita en ögonblicksbild av partikelpositionerna (man kan använda sig av kommandot fill) vid tidpunkterna  $t = [0, 2, 4, 6, 8, 10]$ . För att erhålla lösningen vid specifika tidpunkter kan man göra följande anrop till ode45

 $TT=[0:2:10]$ ;  $[t,u]=ode45('fun_name',TT,[x0 y0]);$ 

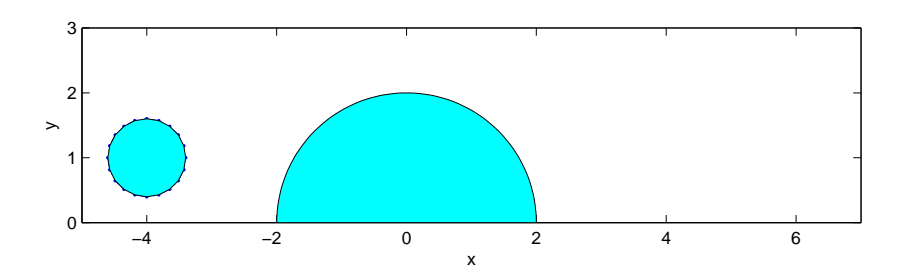

c) Nästa steg är att göra en animation av lösningen. Detta kan göras med Matlabs inbyggda kommando movie. Sök i Matlabs hjälpsystem, eller ge kommandot help movie för mer information. Det kan vara lämpligt att spara lösningen vid lite fler tidpunkter än tidigare, tex  $t = [0:0.2:10]$ . En animation kan exempelvis göras på följande sätt:

```
TT = [0:0.2:10];for jj=1:length(TT) % För alla tidpunkter
   figure(66)
   fill(x,y,'k'), hold on % plotta cylindern
   fill(Xslut(:,jj),Yslut(:,jj),'m') % plotta fluidpaketet
                                % Xslut, Yslut innehåller x,y-pos för
                                % alla partiklar i flödespaketet vid
                                % de olika tidpunkterna
   hold off
   axis equal
   axis([-5 7 0 3])
   M(jj)=getframe; % Spara figuren
end
movie(M) \% Spela upp filmen
```
## 3. Randvärdesproblem

Följande differentialekvationsproblem beskriver temperaturfördelningen  $T(x)$  i en cylindrisk stav av längden L och med tvärsnittsarean A.

$$
-\frac{d}{dx}(k\frac{dT}{dx}) = Q(x), \quad T(0) = T_0, \quad T(L) = T_L
$$
 (1)

Vänster och höger ändpunkt på staven har den konstanta temperaturen  $T_0$  resp  $T_L$ . Konstanten k är stavens värmeledningsförmåga och Q(x) är den värmemängd som per tidsenhet och volymsenhet genereras i staven, t ex genom radioaktivitet.

Värme kommer att läcka in eller ut genom ändpunkterna beroende på vilken temperatur som omgivningen har och vilken värmemängd som utvecklas i staven. Värmeflödet i vänster och höger ändpunkt ges av uttrycken

$$
-Ak\frac{dT}{dx}(0), \qquad -Ak\frac{dT}{dx}(L) \tag{2}
$$

Antag att  $L = 2 [m], A = 0.01 [m^2], k = 2.5 [J/(K \cdot m \cdot s)], T_0 = 300 [K], T_L = 400 [K]$  och  $Q(x)$  $[J/(s \cdot m^3)]$  är funktionen

$$
Q(x) = 300e^{-(x - \frac{L}{2})^2}, \qquad 0 \le x \le L
$$

Differentialekvation och randvillkor (1) kan lösas numeriskt med hjälp av finita differensmetoden. Om vi diskretiserar intervallet [0, L] enligt  $x_i = ih$ ,  $i = 0, 1, 2, \ldots, n, n + 1$ , där  $(n + 1)h = L$  och approximerar andraderivatan med centraldifferens erhålles

$$
\frac{-T_{i-1} + 2T_i - T_{i+1}}{h^2} = \frac{1}{k} Q(x_i), \ i = 1, 2, \dots, n
$$
\n(3)

Diskretiseringen leder till ett linjärt ekvationssystem

$$
AT = b \tag{4}
$$

där A är en  $n \times n$ -matris, T är en  $n \times 1$ -vektor med temperaturvärden för  $x_i = ih, i = 1, 2, ..., n$ , och b är en  $n \times 1$ -vektor som beror av bl a randvärdena  $T_0$  och  $T_L$  samt  $Q(x_i)$ -värdena.

a) Skriv ner matrisen A med papper och penna. Vilken struktur har matrisen A ?

b) Skriv ett Matlab-program som löser randvärdesproblemet. Matrisen A kommer endast att ha ett fåtal nollskilda element. Matrisen skapar du i Matlab enklast på följande sätt:

```
e = ones(n,1);A = spdiags([-e 2*e -e], -1:1, n, n);
```
Kommandot spdiags är ett kommando för att skapa glesa matriser. Ge kommandot (help spdiags) för mer information.

Räkna ut temperaturen T för fallet  $N = 249$ . Lösningen får du genom att lösa det linjära ekvationssystemet  $AT = b$  i Matlab med \. Lösningen T kommer att innehålla temperaturen i alla punkter  $x_i$  utom i randpunkterna.

Plotta temperaturen som funktion av x på hela itervallet  $0 \le x \le L$ .

Hur stor är den maximala temperaturen ?

Beräkna även värmeflödet genom ändpunkterna genom att approximera derivatauttrycken (2) på lämpligt sätt. En första ordningens approximation är godtagbar, men ännu bättre är att använda den andra ordningens approximation som anges i Exempelsamlingen, Ex 1.3b, nämligen

$$
\frac{dT}{dx}(0) = \frac{-T_2 + 4T_1 - 3T_0}{2h} + O(h^2)
$$
\n(5)

Hur ser motsvarande approximation ut i höger ändpunkt?

## 4. Icke-linjära ekvationssystem – vikter på en lina

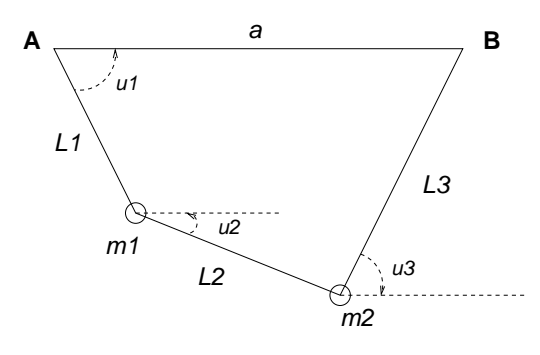

Två kulor är fästade på ett snöre som hänger mellan två punkter, A och B. Linjen AB mellan punkterna är horisontell och avståndet mellan punkterna är a. Kulornas massa är  $m_1$  resp  $m_2$ . Kulorna delar upp snöret i tre delar med längderna  $L_1$ ,  $L_2$  och  $L_3$ . Uppgiften är att räkna ut vilka vinklar de tre snörena bildar med horisontalplanet samt att rita upp snörets form i en graf. Beteckna de tre sökta vinklarna  $u_1, u_2$  och  $u_3$ . De uppfyller villkoret  $\pi/2 > u_1 \geq u_2 \geq u_3 > -\pi/2$ (se figuren). Observera att vridning i motsols riktning ger en positiv vinkel. Rent geometriskt gäller de två sambanden:

 $L_1 \cos u_1 + L_2 \cos u_2 + L_3 \cos u_3 = a, \qquad L_1 \sin u_1 + L_2 \sin u_2 + L_3 \sin u_3 = 0$ 

Dessutom gäller vid jämvikt följande samband:

$$
m_2 \tan u_1 - (m_1 + m_2) \tan u_2 + m_1 \tan u_3 = 0
$$

De tre sambanden utgör tillsammans ett *icke-linjärt ekvationssystem* för de tre vinklarna  $u_1, u_2$  och  $u_3$ . Lös detta ekvationssystem med Newton-Raphsons metod för följande värden på parametrarna:  $a = 2, L_1 = 1, L_2 = 1, L_3 = 1, m_1 = 1$  samt  $m_2 = 3$ .

Rita in snörets form i en graf. En dagboksfil (se help diary) ska visa vilka startgissningar du valt för de sökta vinklarna samt en tabell som visar hur iterationerna konvergerar mot lösningen.

#### Hur många timmar ungefär har den här laborationen tagit?

En fråga på kursutvärderingen i slutet av kursen kommer att gälla tidsåtgång och laborationsomfång. Tänk redan nu igenom vad som är bra och vad som kan förbättras!